# Intel x86 Assembly Language Programming

### CMST 385 – Systems and Database Administration

### Tim Bower, Kansas State Universtity – Polytechnic Campus

The Intel x86 line of CPUs use the accumulator machine model.

# Registers

Note that each register has 32 bit, 16 bit and 8 bit names. We will usually use just the 32 bit names for the registers. See the diagrams of the registers on the following pages.

- The primary accumulator register is called EAX. The return value from a function call is saved in the EAX register. Secondary accumulator registers are: EBX, ECX, EDX.
- EBX is often used to hold the starting address of an array.
- ECX is often used as a counter or index register for an array or a loop.
- EDX is a general purpose register.
- The EBP register is the stack frame pointer. It is used to facilitate calling and returning from functions.
- ESI and EDI are general purpose registers. If a variable is to have register storage class, it is often stored in either ESI or EDI. A few instructions use ESI and EDI as pointers to source and destination addresses when copying a block of data. Most compilers preserve the value of ESI and EDI across function calls — not generally true of the accumulator registers.
- The ESP register is the stack pointer. It is a pointer to the "top" of the stack.
- The EFLAGS register is sometimes also called the status register. Several instructions either set or check individual bits in this register. For example, the sign flag (bit 7) and the zero flag (bit 6) are set by the compare (cmp) instruction and checked by all the conditional branching instructions.
- The EIP register holds the instruction pointer or program counter (pc), which points to the next instruction in the text section of the currently running program.

# Memory Segmentation and Protection

The earliest processors in the x86 family had 16 bit registers, thus memory addresses were limited to 16 bits (64 Kbytes). This amount of memory is not large enough for both the code and the data of many programs. The solution was to *segment* the memory into 64 K blocks. The code goes into one segment,

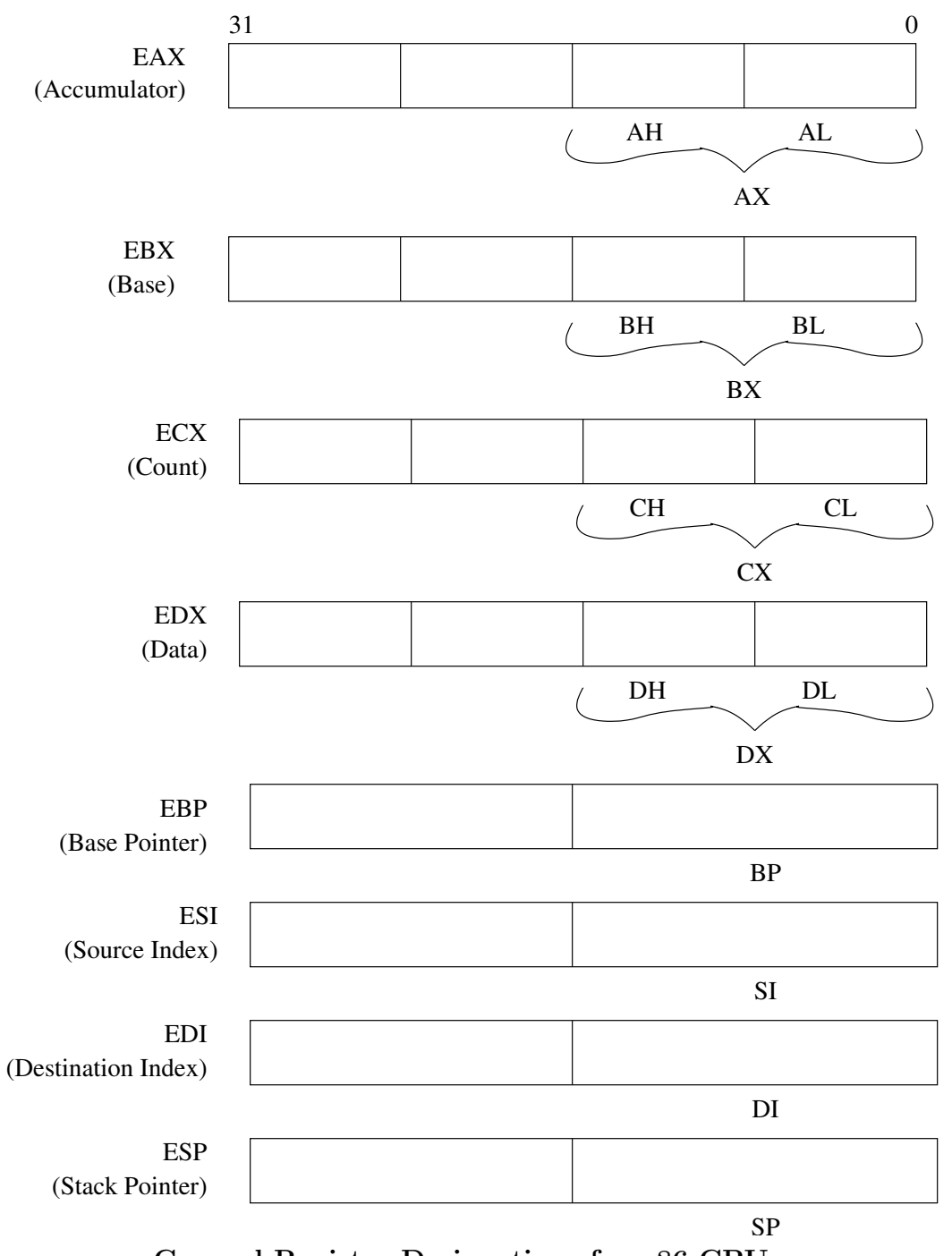

General Register Designations for x86 CPUs.

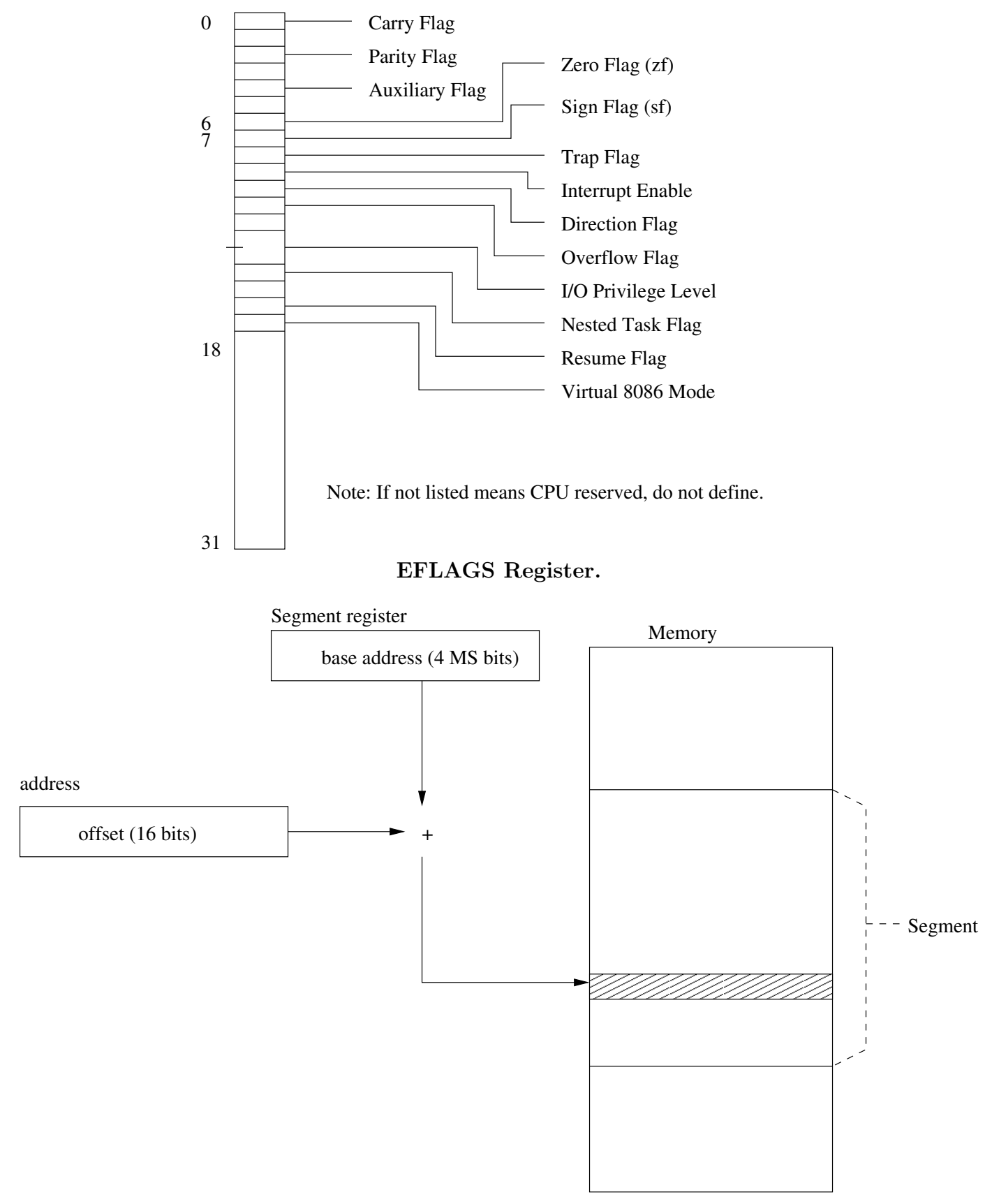

Real Mode, Segmented Memory Model.

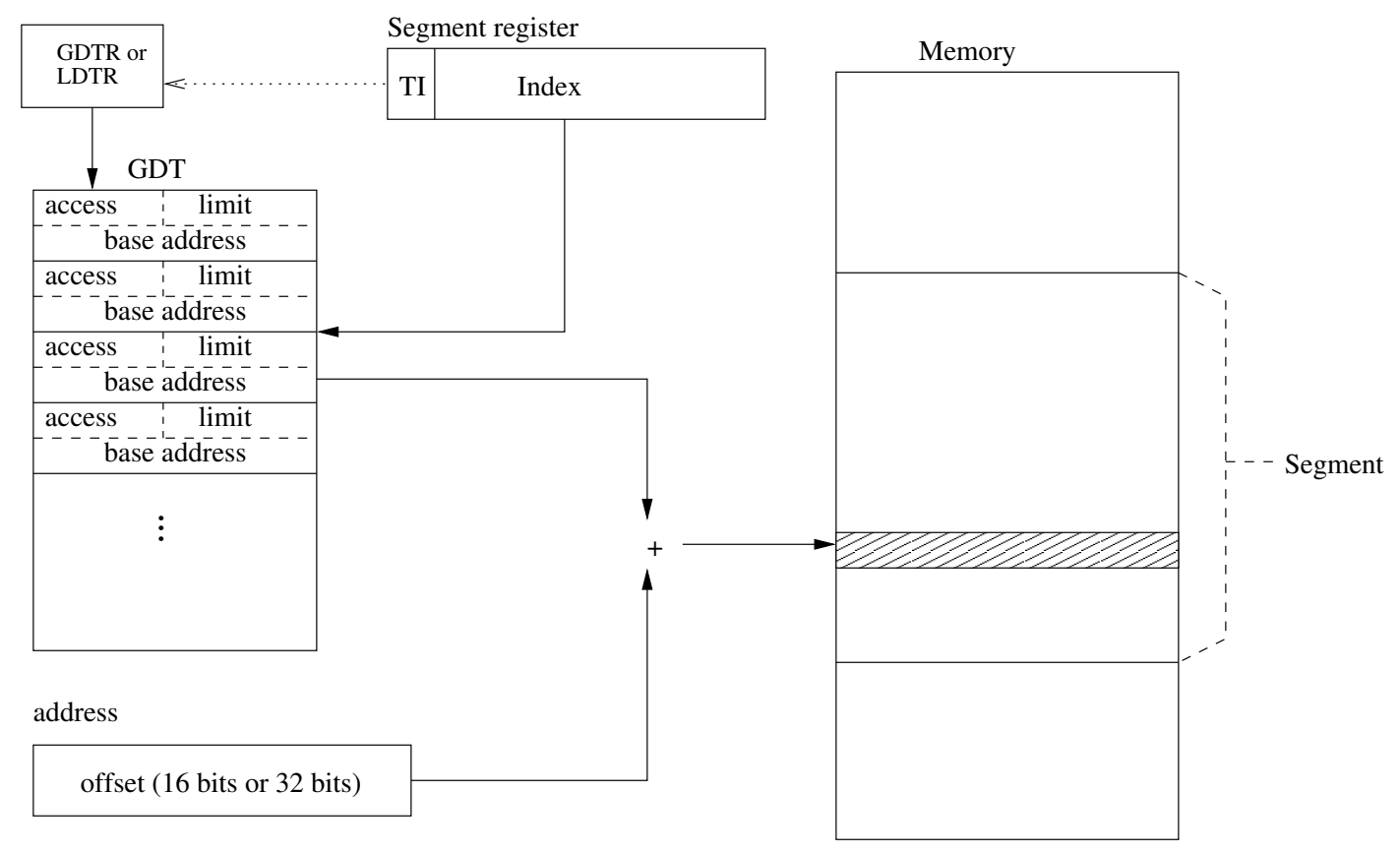

Protected Mode, Segmented Memory Model.

the data into another, and the stack is placed into a third segment. Each segment is given its own address space of up to 64 Kbytes in length. The 16–bit addresses used by the program are actually an offset from a segment base address. This is called *real mode, seqmented memory model* and instructions and data are referenced relative to a base address held in the segment register (see diagram). The segment registers are CS (code segment), SS (stack segment), DS, ES, FS, GS (all data segments). The segmented model increases the addressable memory size to  $2^{20} = 1 Mbyte$ . The segment and offset registers are combined in an unusual manner. The two registers are offset by four bits and added together to come up with a 20-bit address. This is the memory model used by DOS.

The only advantage to this mode was that it was very easy for developers to write their own device drivers. Once DOS loaded a program, it stayed out of the way and the program had full control of the CPU. The program can either let the BIOS handle the interrupts or handle them itself. This worked great for small programs which could fit into the available memory and did not require multi-tasking.

BIOS: Software in read–only–memory of the computer with basic device drivers and interrupt handlers for I/O devices (keyboard, drives, monitor, printer, mouse). BIOS is used when the computer is turned on to load the operating system. Modern operating systems (Unix, Linux, Windows) do not use the BIOS drivers once the operating system is running (booted).

For more demanding applications, the limitations of the real mode scheme were prohibitive. So beginning with the Intel 80286 processor, a *protected mode* was also available. In protected mode, these processors provide the following features:

**Protection:** Each program can be allocated a certain section of memory. Other programs cannot use

this memory, so each program is protected from interference from other programs.

- **Extended memory:** Enables a single program to access more than 640K of memory.
- Virtual memory: Expands the address space to 16 MB for 16–bit processors and 4 GB for 32–bit processors (80386 and later).
- Multitasking: Enables the microprocessor to switch from one program to another so the computer can execute several programs at once.

In the protected mode, segmented memory model, the code segment contains an offset into the global descriptor table, where more details about the base address and memory protection / limits are stored. A special register called the  $GDTR$  points to the location of the GDT and the segment registers hold offsets pointing to the desired entry called a segment descriptor in the GDT (see diagram). The Minix OS uses a protected mode, segmented memory model. Minix boots into this mode and stays in protected mode. Very complicated articles can be found in literature and on the Internet describing how a DOS program can switch the processor to protected mode and then return to real mode when the program exits.

Modern x86 based operating systems (Windows and Linux) use a *protected mode, flat memory model* where the base memory addresses in the segment descriptors in the GDT are all set to the same value. This mode greatly simplifies things, making segmentation and memory protection a non-issue for programmers.

#### Summary

- 4004 First Intel CPU 4 bit.
- 8088 16 bit CPU with 8 bit external data bus. DOS ran in real mode with segments.
- 8086 16 bit CPU.
- 80186 Used mainly with embedded systems. Added some new instructions.
- 80286 Added protected mode. Some versions of Unix (SC0 Xenix, minix) used protected mode with segments.
- 80386 32 bit CPU. Windows 3.0, Linux used protected mode flat memory model.
- 80486 Math co-processor now included on CPU.
- Pentium Faster; later Pentiums have a RISC core processor.
- IA-64 aka Itanium 64 bit processor.

## Addressing Modes

The **addressing mode** refers to how operands are referenced in an assembly language instruction. We will use the mov instruction here to describe the available addressing modes of the x86 family of processors. The mov instruction copies data between two locations. It's syntax is shown below — dest and source represent the operands. Data is copied from the source to the destination.

mov dest, source

Register Mode A register mode operand simply names a register. Both operands use register mode below. Here we copy the contents of register ECX to register EAX. Note that register names are not case sensitive in the assembly code.

mov EAX, ECX

Immediate Mode An immediate mode operand is a constant listed directly in the code. Below, we use immediate mode with the second operand to store the value 10 in the EAX register. The immediate mode operand must be the source operand.

mov EAX, 10

**Register Indirect** (On SPARC, this same mode is called *Register direct.*) Here we use a register to hold a pointer (address in main memory) of where data can be moved to or from. Both operands of an instruction can not be register indirect — one of the operands must be either register mode or immediate mode. Brackets are placed around the operand to indicate register indirect. In C language terminology, brackets may be viewed as the dereference operator. Some compilers use square brackets, others use parentheses.

> mov [EAX], EDX ; contents of edx goes to address pointed to by eax. mov ebx, [edx] ; data at address pointed to by edx goes to ebx. ; the semicolon designates the beginning of a comment for some assemblers. ! other assemblers use the exclamation mark for comments.

Base Displacement Constants or offsets of 8–, 16– or 32–bits may also be added to the contents of a register to come up with an effective address. As shown below, there are several forms of base displacement. The other operand combined with a base displacement operand must be either register mode or immediate mode.

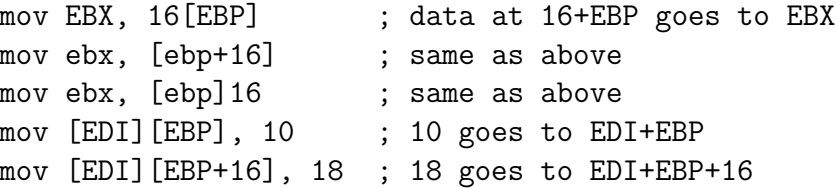

The default operation with the mov instruction is to move 32– bits (double word) of data. Some compilers (MS Visual  $C_{++}$ ), specify the type of operation even if it is the default.

mov EAX, DWORD PTR [EBX]

There are actually several ways of specifying a smaller quantity of data to be copied. The following are all examples of instructions which copy 16–bits (word) of data.

```
mov EAX, WORD PTR [EBX]
mov AX, [EBX]
o16 mov -6(ebp), 3
```
The keyword byte or the 8–bit designation of a register may be used to copy 8 bits of data.

# Basic Instructions

In the descriptions of the instructions, the following symbols are used to indicate the accepted addressing modes.

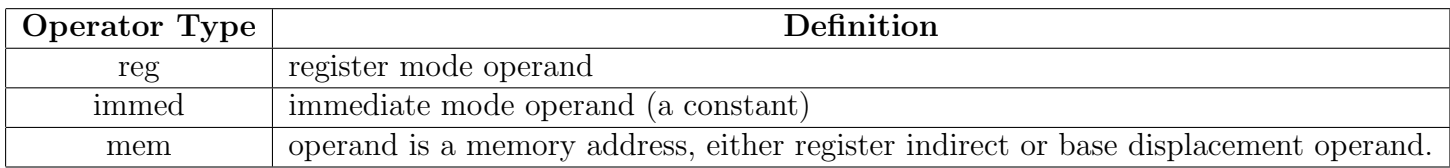

Listed here are only the most commonly used instructions. Information on additional instructions can be found from the Intel manual (/pub/cis450/Pentium.pdf or /pub/cis450/x86Instructions.ps)

## Data Movement Instructions

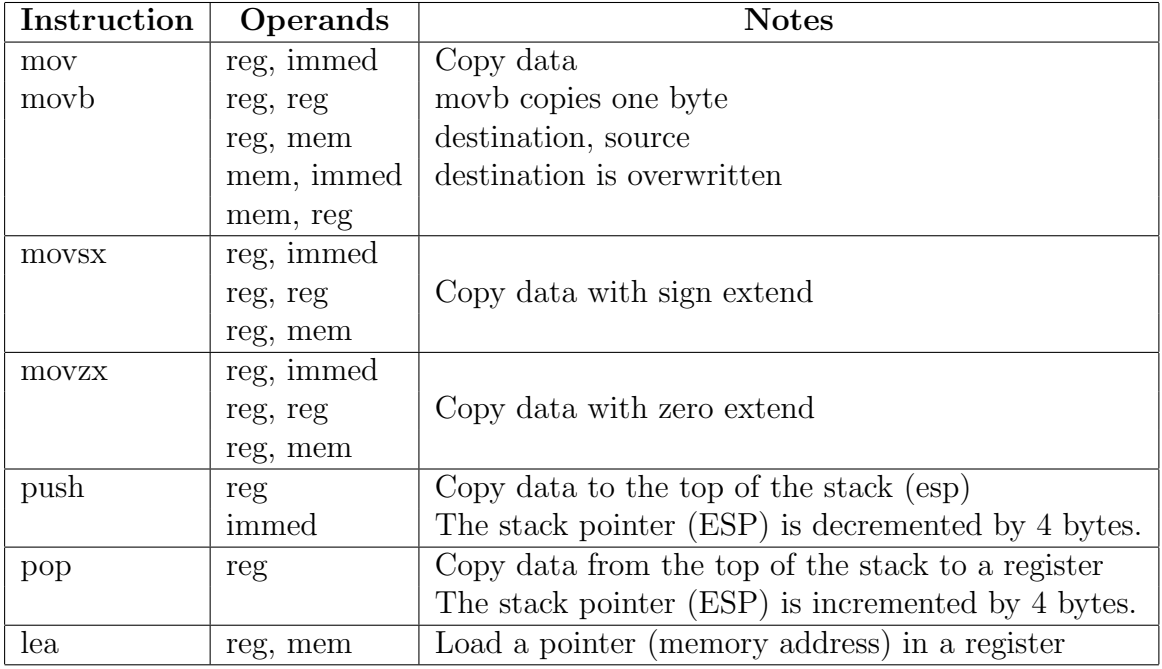

### Integer Arithmetic Instructions

The destination register for all of these instructions must be one of the accumulator registers (EAX, EBX, ECX, EDX).

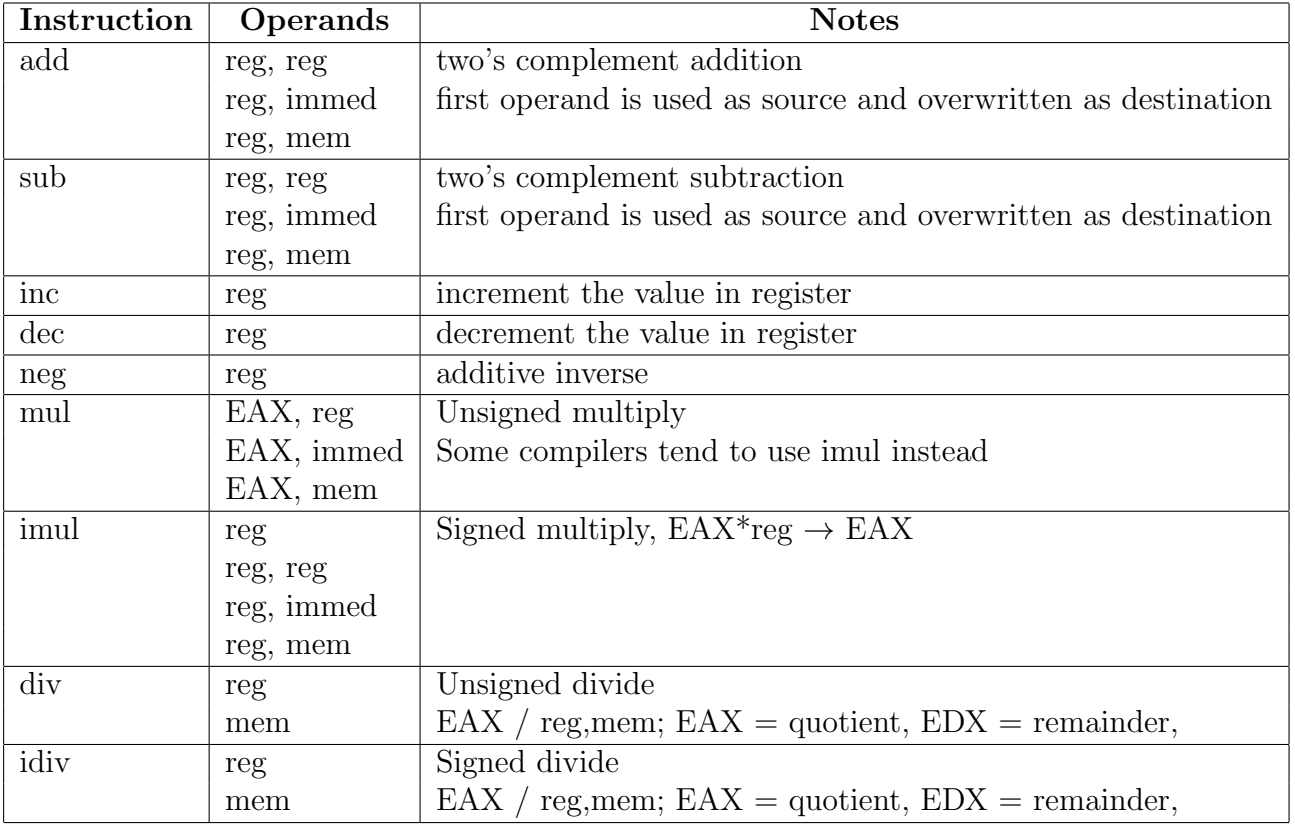

# Structure of an assembly language file

In addition to the assembly instructions, there are a few other declarations in an assembly language program produced by a compiler.

Here we review the elements of an assembly language program. These notes are for the Minix assembler. There may be some variance with other assemblers.

#### Segment declaration

There are four different assembly segments: text, rom, data and bss. Segments are declared and selected by the sect pseudo-op. It is customary to declare all segments at the top of an assembly file like this:

.sect .text; .sect .rom; .sect .data; .sect .bss

Then within the body of the code, segment declarations are used to begin the declarations for each segment. Note that the '.' symbol refers to the location in the current segment.

#### Labels

There are two types: name and numeric. Name labels consist of a name followed by a colon (:).

The numeric labels are single digits. The nearest 0: label may be referenced as 0f in the forward direction, or 0b backwards.

#### Statement Syntax

Each line consists of a single statement. Blank or comment lines are allowed.

The most general form of an instruction is

label: opcode operand1, operand2 ! comment

### Local Variables and the Stack

The stack is used to store local variables. They may be put on the stack with either the push instruction or by first allocating space on the stack (subtract from esp) and then using the mov instruction to store data in the allocated space. Here we will show an example of how local variables are used from the stack.

Recall that the stack is upside down from how stacks are normally viewed in that the "top" of the stack has the lowest memory address of the stack data. The processor maintains a special register (ESP) which is a pointer to the memory address of the 'top' of the stack. Another important register associated with the stack is the frame pointer (EBP). The frame pointer is sort of a book-mark or reference point in the stack. Nearly all memory references are relative to the frame pointer. Management of the frame pointer is critical to how functions are called and more importantly, how the program returns to the calling function. Function calls will be covered in more detail later.

C compilers implement a restriction that each function may only access (i.e. scope) those elements on the stack which are within the function's **Activation Record**. The Activation Record for each function includes the following:

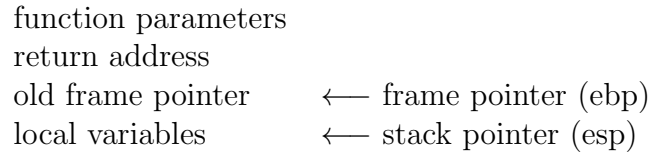

To set up the frame pointer at the beginning of each function (including main), the following two lines of assembly code are used.

push ebp mov ebp,esp

So first, the old frame pointer is pushed onto the stack for use when the function returns to the calling (parent) function. Then, since the old frame pointer is now at the top of the stack, we can use the pointer value in the esp register to copy a pointer to where the old frame pointer was stored to the ebp register, making this the new frame pointer.

Here is a simple example of how local variables in the stack are managed. Try to draw a memory map of the stack.

### Function Calls and the Stack

The stack is also used to store data that is used for making calls to functions. Data is pushed onto the stack when a function is called and is removed from the stack when the function returns.

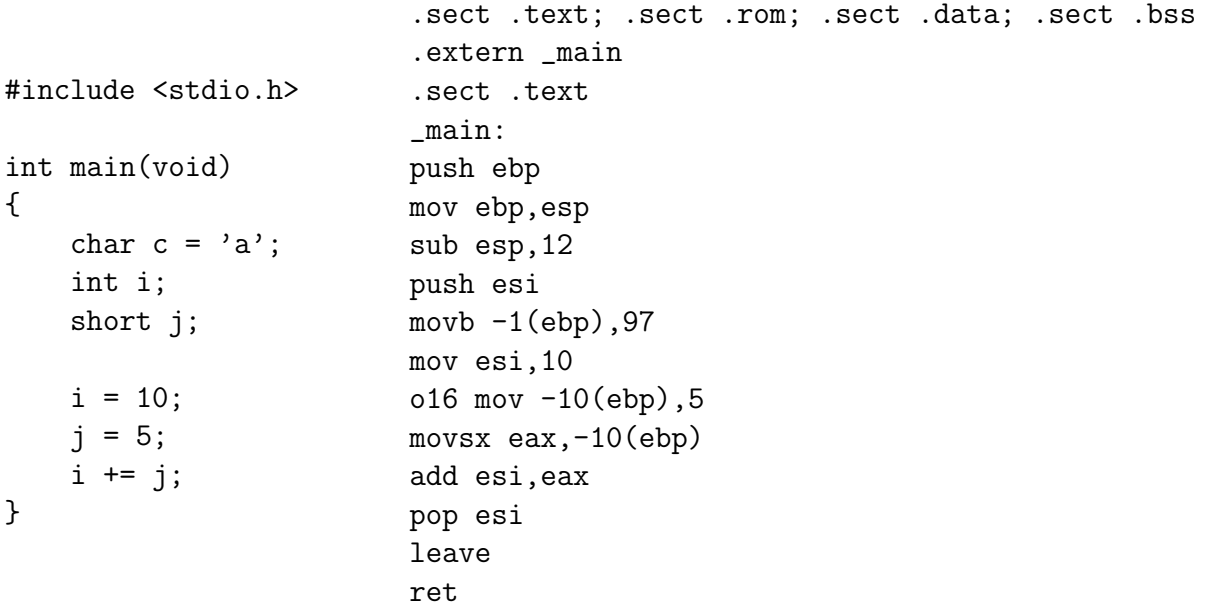

Recall that C compilers implement a restriction that each function may only access (i.e. scope) those elements on the stack which are within the function's Activation Record. The Activation Record for each function includes the following:

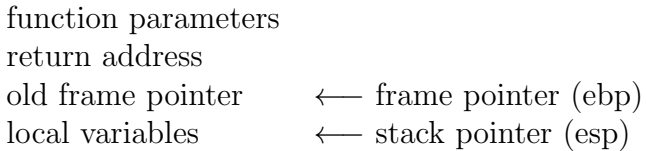

The steps for a function are the same for every C function. It should be pointed out that this is the scheme used by compilers. Some assembly programmers follow this scheme for hand written assembly code. But many assembly programmers never worry about setting the frame pointer.

- 1. The calling function pushes the function parameters onto the stack prior to the function call.
- 2. The call instruction pushes the return address (EIP register) onto the stack which is used on function exit by the ret (return) instruction which loads the EIP register with this address.
- 3. The function (assembly code) pushes the old frame pointer onto the stack and sets the EBP register to point to this location on the stack.

push ebp mov ebp,esp

4. During the execution of the function, the frame pointer is used as a reference point to the rest of the memory in the activation record. On function exit, the leave instruction loads the EBP register from this saved value so that when control returns to the calling function, the frame pointer is still correct.

- 5. Local variables are stored on the stack and are removed from the stack when the function exits.
- 6. If the function returns data to the calling function, the return value is placed in the EAX register.
- 7. The calling function removes and discards the function parameters when control is returned from the function.
- 8. The calling function looks to the EAX register for a return value.

```
int main(void)
{
   ...
  f(a, b, c);...
}
void f(int i, int j, int k)
{
   int x, y, z;
   ...
}
                                    k \mid c \midj \mid b \midi | a |
                                      | ret addr |
                                      | old fp | <--- fp (ebp)
                                      | x |
                                      | y |
                                      \vert z \vert <--- sp (esp)
```
Some instructions related to function calls are:

call 1. push eip

2. Jump to the new location (set eip to the location of the instructions for the called function).

- leave 1. mov esp, ebp  $-$  throw away local variables
	- 2.  $pop$  ebp set frame pointer back to old value
- ret n 1. pop eip set pc to return to calling function
	- 2. pop n words and discard n is almost always 0.

Here is a more extensive example, again try to draw a memory map. Check your memory map with the memory map posted on the class web page for ar.c. This example includes examples of global and static data which are saved in the bss and data section of memory.

```
#include <stdio.h>
int gbss;
int gdata = 5;
int f( int, int, int );
int main(void)
{
  int lauto1, lauto2, lauto3;
  static int lbss;
  gbss = 10;
  lbss = 20;lauto1 = f( gdata, gbss, lbss );
  lauto2 = 5;
  lauto3 = 15;
  printf( "%d %d %d\n", lauto1, lauto2, lauto3 );
  printf( "%d\n", f( lauto3, lauto2, 5 ));
  return 0;
}
int f( int a, int b, int c )
{
  static int d;
  int e;
  d == a + b + c;e = d * a;return e;
}
1 .sect .text; .sect .rom; .sect .data; .sect .bss
2 .extern _gdata
3 .sect .data
4 _gdata:
5 .extern _main
6 .data4 5 ! gdata = 5 in data section
7 .sect .text
8 _main:
9 push ebp 9 1 save old frame pointer
10 mov ebp, esp ! new frame pointer goes to ebp
11 sub exp, 4 ! lauto1 = -4(ebp)
```
12 push esi  $\qquad$  ! lauto3 = esi -- note: register without asking 13 push edi <sup>!</sup> lauto2 = edi 14 .sect .bss 15 .comm I\_1,4 ! 4 bytes in bss (I\_1) for static int lbss 16 .sect .text 17 mov (\_gbss),10 ! gbss = 10 18 mov edx,20 19 mov  $(I_1)$ , edx  $\qquad$  ! lbss  $(I_1) = edx = 20$ 20 push edx 21 push (\_gbss) ! push params in reverse order 22 push (\_gdata) 23 call \_f 24 add esp, 12 <sup>!</sup> remove params from stack 25 mov  $-4(ebp)$ , eax ! lauto1 =  $f(...)$ 26 mov edi,5 ! lauto2 = 5 27 mov esi,15 ! lauto3 = 15 28 push esi 29 push edi 10 mush params in reverse order 30 push -4(ebp) 31 push I\_2 ! format ... "%d %d %d \n" 32 call \_printf 33 add esp,16 ! remove params 34 push 5 35 push edi 36 push esi 37 call \_f 38 add esp,12 ! remove params 39 push eax ! push return value to stack 40 push  $I_3$  ! format ... "% $d \n\cdot n$ " 41 call \_printf 42 pop ecx 43 pop ecx ! remove params, alternate to 'add esp,8' 44 xor eax,eax ! return 0 45 pop edi 46 pop esi  $\qquad$  ! restore registers 47 leave ! restore old frame pointer from stack 48 ret 11 1 1 return address comes from stack 49 .sect .rom ! rom is part of text 50 I\_3: 51 .data4 680997 ! format ... "%d\n" 52 I\_2: ! format ... "%d %d %d\n" 53 .data4 622879781 54 .data4 1680154724 55 .extern \_f 56 .data4 10

```
57 .sect .text
58 _f:
59 push ebp <sup>!</sup> save old frame pointer
60 mov ebp,esp ! new frame pointer goes to ebp
61 sub \exp(4) ! e = -4(ebp)
62 .sect .bss
63 .comm I_4,4 ! 4 bytes in bss (I_4) for static int d
64 .sect .text
65 mov edx,12(ebp)
66 add edx,8(ebp) ! add parameters (a, b, c)
67 add edx,16(ebp)
68 add edx, (I_4) ! d += a + b + c
69 mov (I_4),edx
70 imul edx,8(ebp) ! edx = d*a
71 mov eax,edx ! return e; note -- no need to save edx to -4(ebp)
72 leave 12 leave ! restore old frame pointer from stack
73 ret 11 leturn address comes from stack
74 .extern _gbss
75 .sect .bss
76 .comm _gbss,4 ! 4 bytes in bss for global int lbss
77 .sect .text
```
# Additional Instructions

### Logical Instructions

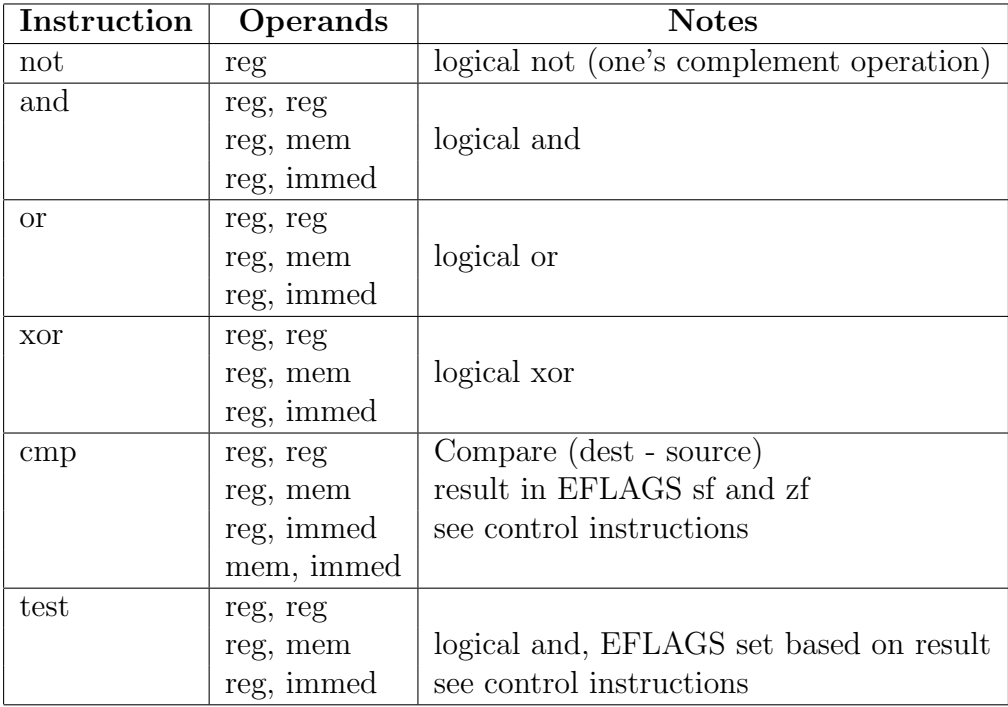

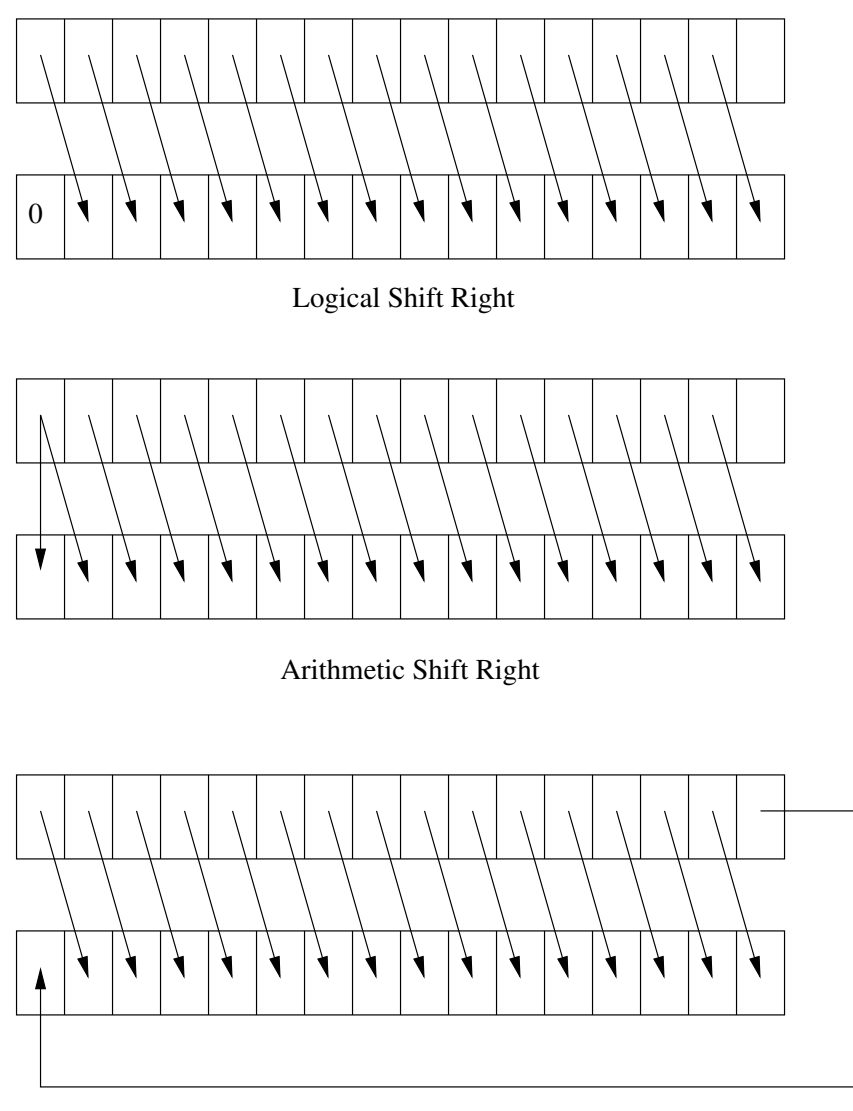

Rotate Shift Right

A logical shift moves the bits a set number of positions to the right or left. Positions which are not filled by the shift operation are filled with a zero bit. An arithmetic shift does the same, except the sign bit is always retained. This variation allows a shift operation to provide a quick mechanism to either multiply or divide 2's–complement numbers by 2.

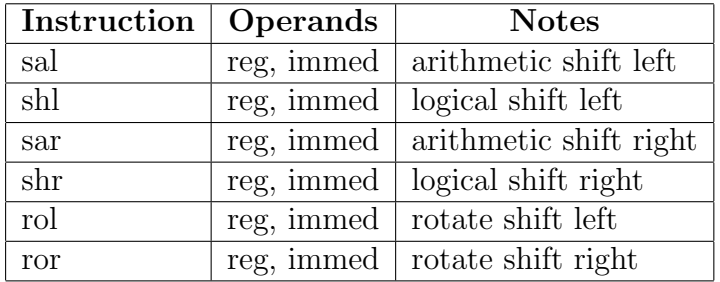

#### Example: Multiply and Divide by multiple of 2

### Control Instructions

The following instructions are used to implement various control constructs (if, while, do while, for). Conditional branch instructions follow a cmp or test instruction and evaluate the sign and zero flag (SF, ZF) bit in the EFLAGS register. For each of these instructions, the operand is the name of a label found in the assembly code.

See the notes below on control flow for examples of how they are used.

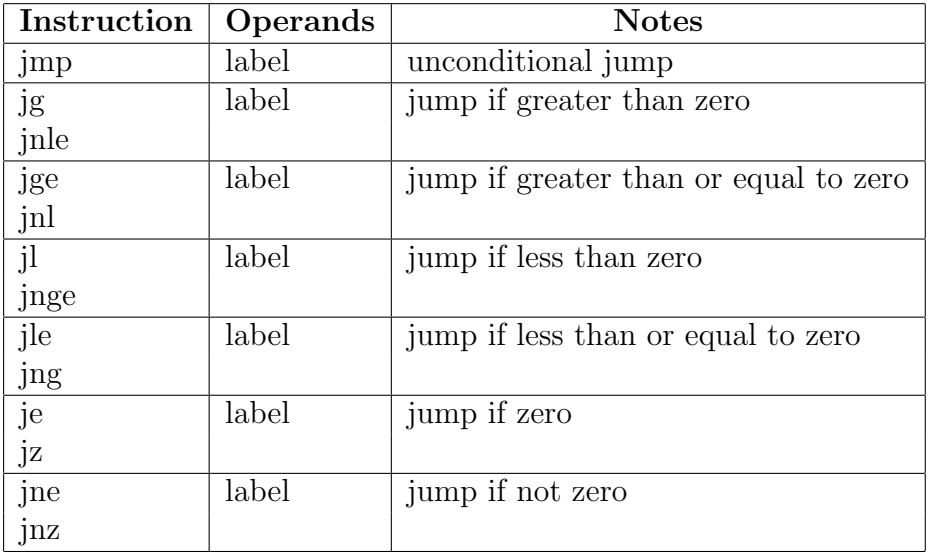

### Iterative Instructions

The above control instructions can be used to implement looping constructs, but there are also some special instructions just for the purpose of looping.

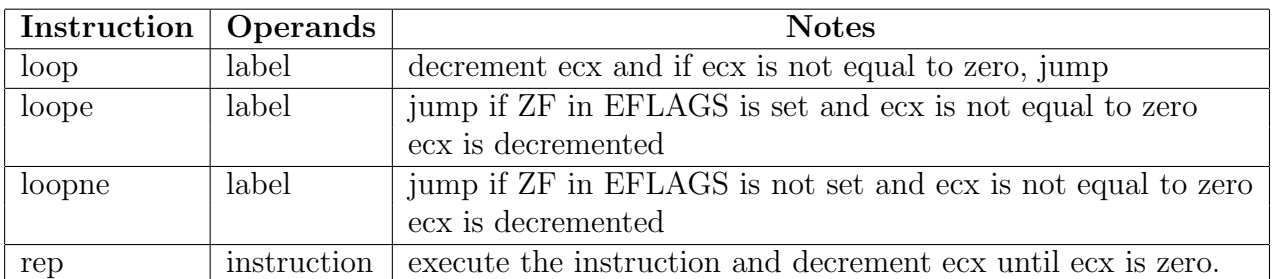

## String Handling Instructions

These instructions are all used to copy data from one string to another. In each case the source location is the address in esi while destination is the address in edi. After the move, the esi and edi registers are either incremented and decremented by the appropriate amount depending on the direction flag (DF) in the EFLAGS register. If DF is 0 (CLD instruction was executed), the registers are incremented. If DF is 1 (STD instruction was executed), the registers are decremented.

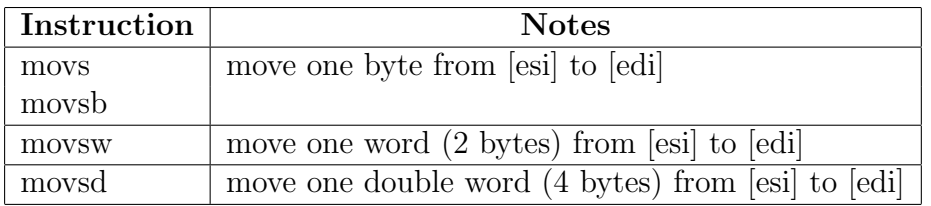

Here is a quick example:

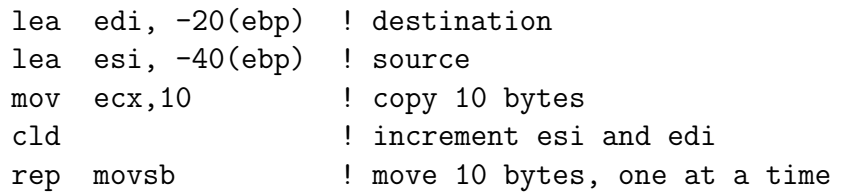

# Miscellaneous Instructions

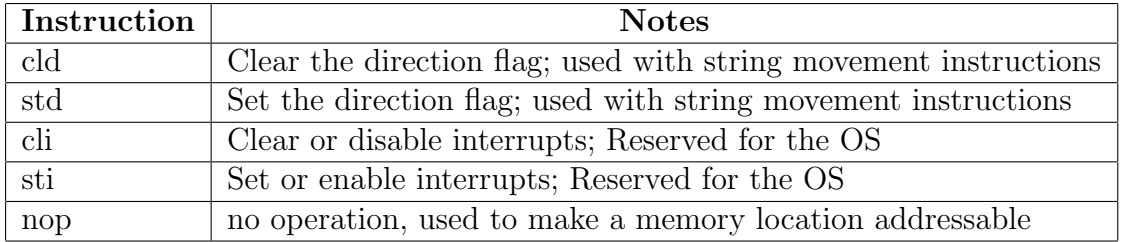

# Input/Output Instructions

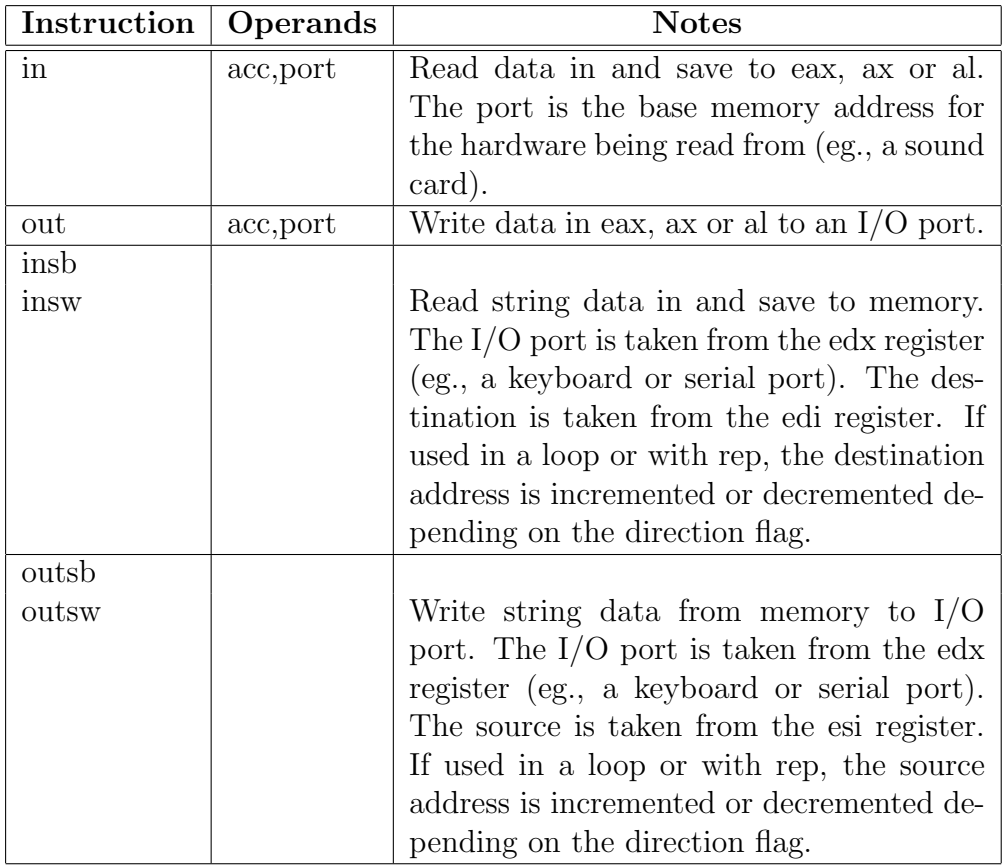

# Control Flow

In assembly language, the instructions used to implement control constructs is the various forms of the jump instructions. This is usually accomplished with a comparison (cmp) instruction to evaluate a logical expression following a conditional jump instruction.

## if block

```
if( expr ) {
   body
}
```
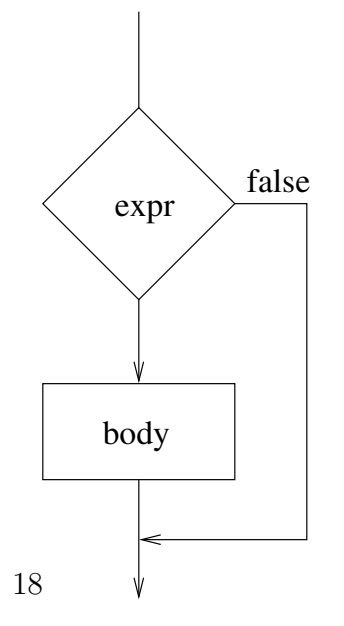

Note that in the assembly language code, the 28 jump is made if we will *not* execute the body; therefore, the jump statement chosen tests if the expr evaluates to false.

cmp DWORD PTR \_a\$[ebp], 17

sub eax, DWORD PTR \_b\$[ebp]

 $\frac{1}{2}$  0 -> eax

 $j$ g \$L28

; 7 :  $a = a - b$ ;

xor eax, eax

```
main()\mathcal{F}_{\mathcal{A}}int a, b, c;
    if (a \leq 17) {
       a = a - b;c++;\mathcal{F}}
       PUBLIC _main
\mathbf{1}\overline{2}_TEXT SEGMENT
3
       a$ = -4
\overline{4}-b$ = -8-c$ = -12
5
6
       _main PROC NEAR
\overline{7}\cdot {
8
       \colon 3
9
10
           push
                     ebp
11
           mov ebp, esp
12
           sub esp, 12
13
           push
                     ebx
14
           push
                     esi
15
           push
                     edi
16
                     int a, b, c;
17
                 \div; 418
       ; 5\ddot{\cdot}19
       \frac{1}{2} 6
                 : if (a \le 17) {
```
20

21 22

23

24

25

26

27

sub DWORD PTR \_a\$[ebp], eax 29 30 31  $; 8$  $\div$  $c++;$ 32 33 inc DWORD PTR \_c\$[ebp] 34  $$L28:$ 35  $$L24:$ 36 37  $\frac{1}{2}$  9  $: \mathbb{R}$ 38  $; 10$  $: \}$ 39 40 pop edi 41 pop esi 42 pop ebx 43 leave 44 ret 0 \_main ENDP 45 46 \_TEXT ENDS 47 **END** if else  $if(expr) {$ body1  $\}$  else {

neg eax

;  $b \rightarrow eax$ 

 $\mathcal{F}$ 

body2

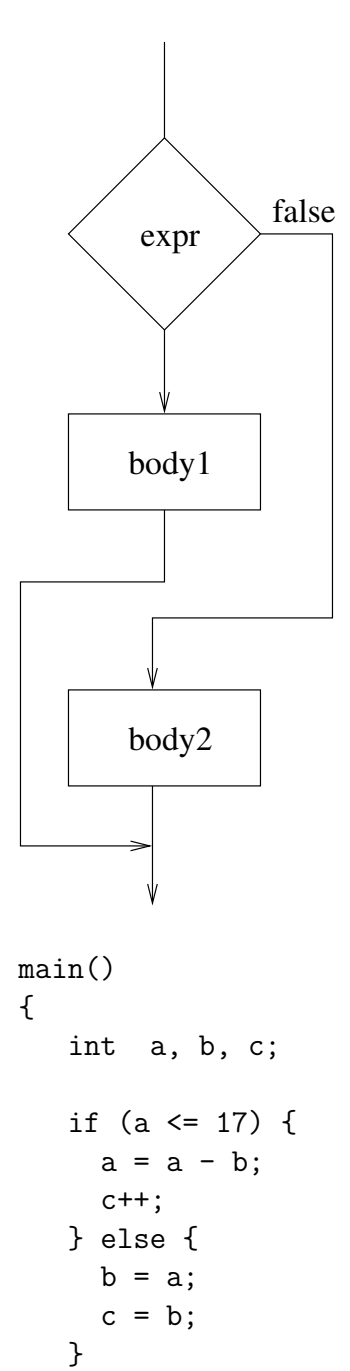

 $\}$ 

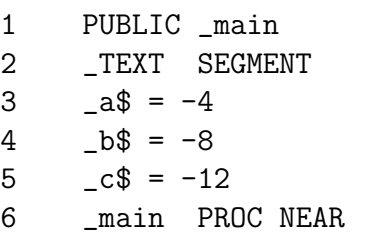

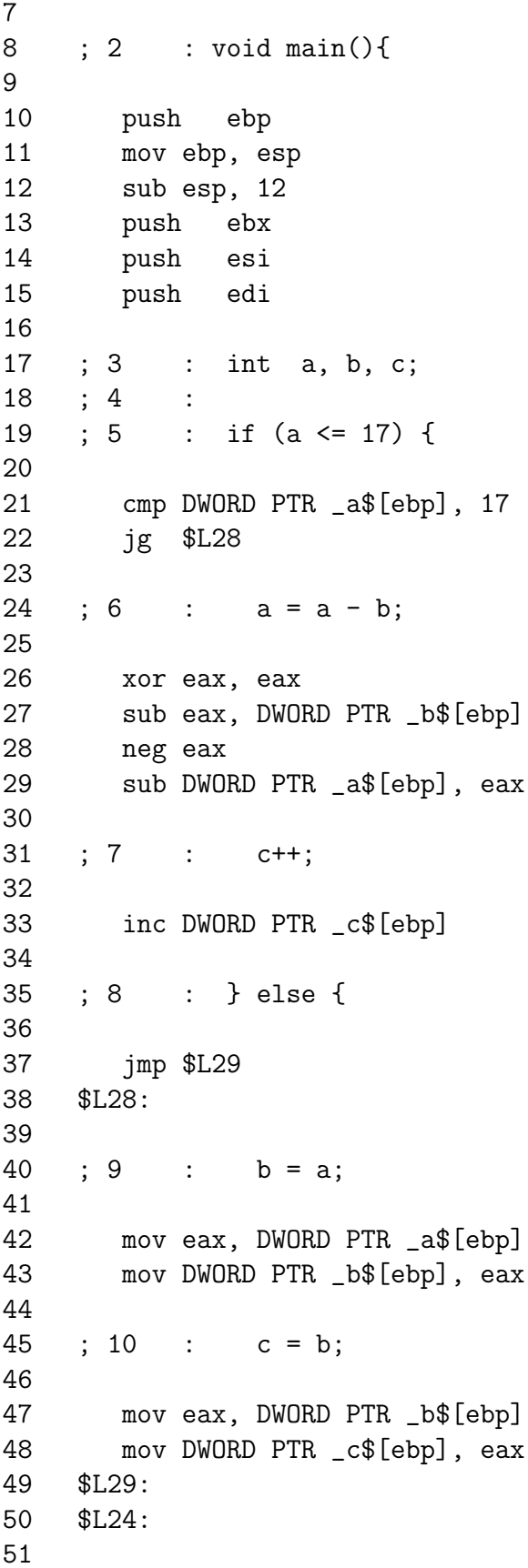

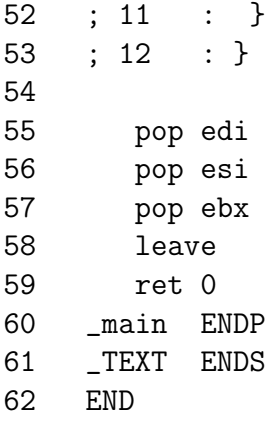

#### while loop

while( $expr$ ) { body  $\mathcal{F}$ 

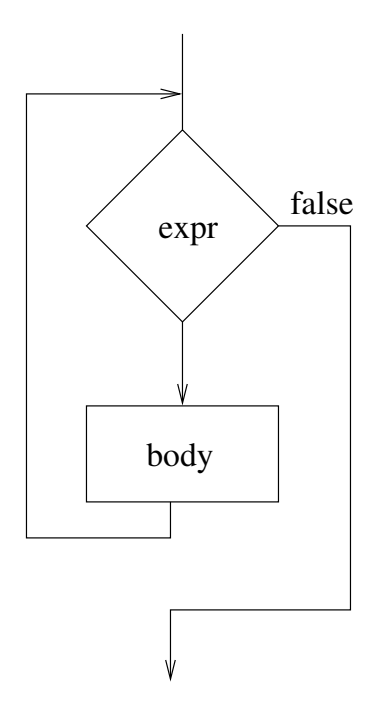

 $1$ PUBLIC \_main  $\overline{2}$ \_TEXT SEGMENT 3  $a$ \$ = -4  $\overline{4}$  $-b$ \$ = -8 5  $-c$ \$ = -12  $6\overline{6}$ \_main PROC NEAR  $\overline{7}$  $; 2 : \{$ 8 9 10 push ebp  $11$ mov ebp, esp sub esp, 12 12 13 push ebx 14 push  $esi$ 15 push edi 16  $$L29:$ 17 18 ; 3 : int a, b, c; 19  $; 4$  $\div$ 20 ; 5 : while  $(a \le 17)$  { 21 22 cmp DWORD PTR \_a\$[ebp], 17 23 jg \$L30 24 25 ;  $6 : a = a - b$ ; 26 27 xor eax, eax 28 sub eax, DWORD PTR \_b\$[ebp] 29 neg eax 30 sub DWORD PTR \_a\$[ebp], eax 31 32 ; 7 :  $c++$ ; 33 34 inc DWORD PTR \_c\$[ebp] 35  $; 8 : \}$ 36 37 38 jmp \$L29 39  $$L30:$  $$L24:$ 40 41 42  $; 9 : \}$ 43 44 pop edi

45 pop esi 46 pop ebx 47 leave 48 ret 0 49 \_main ENDP 50 \_TEXT ENDS 51 END

#### do loop

do { body } while( expr );

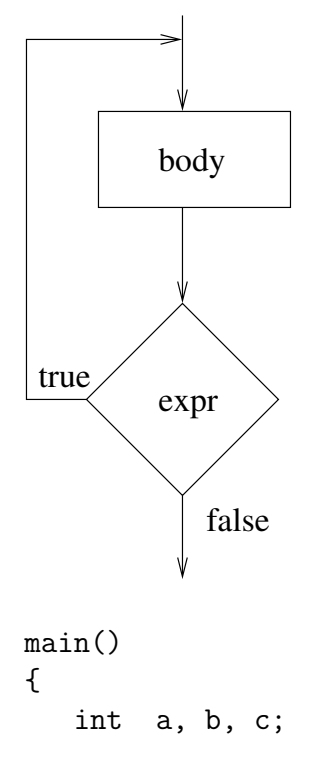

```
do {
    a = a - b;c++;} while (a \le 17);
}
```
1 PUBLIC \_main 2 \_TEXT SEGMENT 3  $a$ \$ = -4

 $4$   $-b$ = -8$ 5  $-c$ \$ = -12 6 \_main PROC NEAR 7 8 ; 2 : { 9 10 push ebp 11 mov ebp, esp 12 sub esp, 12 13 push ebx 14 push esi 15 push edi 16 \$L28: 17 18 ; 3 : int a, b, c; 19 ; 4 : 20 ; 5 : do {  $21$  ; 6 :  $a = a - b$ ; 22 23 xor eax, eax 24 sub eax, DWORD PTR \_b\$[ebp] 25 neg eax 26 sub DWORD PTR \_a\$[ebp], eax 27 28 ; 7 : c++; 29 30 inc DWORD PTR \_c\$[ebp] 31 \$L29: 32 33 ; 8 : } while (a <= 17); 34 35 cmp DWORD PTR \_a\$[ebp], 17 36 jle \$L28 37 \$L30: 38 \$L24: 39 40 ; 9 : } 41 42 pop edi 43 pop esi 44 pop ebx 45 leave 46 ret 0 47 \_main ENDP 48 \_TEXT ENDS

49 **END** 

#### for loop

for(expr1; expr2; expr3 { body  $\mathcal{F}$ 

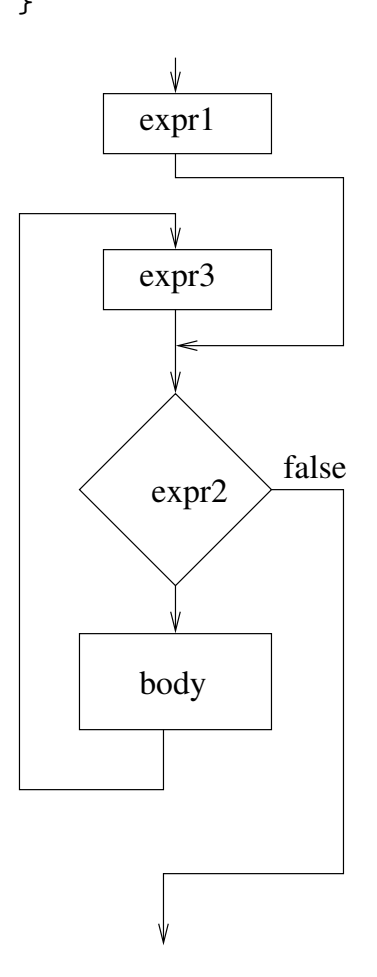

```
main()\{int a, b, c;
   int i;
   for (i = 1; i \le 17; i++) {
      a = a - b;c++;\mathcal{F}\}
```
PUBLIC \_main  $\mathbf{1}$  $\overline{2}$ \_TEXT SEGMENT 3  $a^* = -4$  $\overline{4}$  $b$ \$ = -8  $-c$ \$ = -12 5 6  $-i$ \$ = -16  $\overline{7}$ \_main PROC NEAR 8 9  $; 3 : 6$ 10  $11$ push ebp 12 mov ebp, esp 13 sub esp, 16 14 ebx push 15 push esi edi 16 push 17 18  $\div$  4 : int  $a, b, c$ ; 19  $\frac{1}{5}$  $\mathbb{R}^2$ int i; 20  $; 6$  $\mathbb{R}^2$ 21 ; 7 : for  $(i = 1; i \le 17; ++i)$  {  $22.$ 23 mov DWORD PTR \_i\$[ebp], 1 24 jmp \$L29 25  $$L30:$ 26 inc DWORD PTR \_i\$[ebp] 27  $$L29:$ 28 cmp DWORD PTR \_i\$[ebp], 17 29 jg \$L31 30 31 ; 8 :  $a = a - b$ ; 32 33 xor eax, eax 34 sub eax, DWORD PTR \_b\$[ebp] 35 neg eax 36 sub DWORD PTR \_a\$[ebp], eax 37 38  $; 9 : c++;$ 39 40 inc DWORD PTR \_c\$[ebp] 41 42 ; 10 :  $\}$ 43 44 jmp \$L30 45  $$L31:$ 

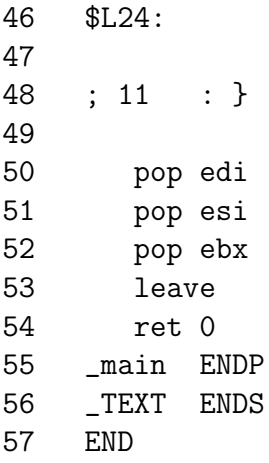

#### switch

Switch statements are implemented differently depending on the number of branches (case statements) in the switch structure.

In the following example, the number of branches is small and the compiler puts the test variable on the stack at -12[ebp] and uses a sequence of cmp and jump statements.

```
main()
{
   int i;
   int j;
   switch(i) {
   case 1: j = 1; break;
   case 2: j = 2; break;
   case 3: j = 3; break;default: j = 4;
   }
}
```
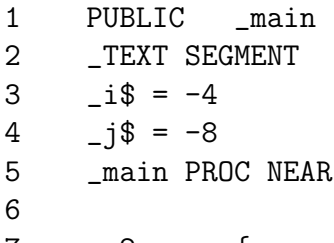

```
7 ; 2 : {
```

```
8
9 push ebp
10 mov ebp, esp
11 sub esp, 12
12 push ebx
13 push esi
14 push edi
15
16 ; 3 : int i;
17 ; 4 : int j;
18 ; 5 :
19 ; 6 : switch(i) {
20
21 mov eax, DWORD PTR _i$[ebp]
22 mov DWORD PTR -12+[ebp], eax
23 jmp $L27
24 $L31:
25
26 ; 7 : case 1: j = 1; break;
27
28 mov DWORD PTR _j$[ebp], 1
29 jmp $L28
30 $L32:
31
32 ; 8 : case 2: j = 2; break;
33
34 mov DWORD PTR _j$[ebp], 2
35 jmp $L28
36 $L33:
37
38 ; 9 : case 3: j = 3; break;
39
40 mov DWORD PTR _j$[ebp], 3
41 jmp $L28
42 $L34:
43
44 ; 10 : default: j = 4;
45
46 mov DWORD PTR _j$[ebp], 4
47
48 ; 11 : }
49
50 jmp $L28
51 $L27:
52 cmp DWORD PTR -12+[ebp], 1
```

```
53
         je $L31
54
               DWORD PTR -12+[ebp], 2
         cmp55
         je $L32
56
         cmpDWORD PTR -12+[ebp], 3
57
         je $L33
58
         jmp
               $L34
59
     $L28:$L24:60
61
62
     ; 12: }
63
64
               edi
         pop
65
         pop
               esi
66
         pop
               ebx
67
         leave
68
         ret
               0
69
     _main ENDP
70
     _TEXT ENDS
71END
```
The following example, which has a few more branches, uses a simple jump table to determine which branch to take. This code also fills an area of the stack from  $-76$ [ebp] to  $-13$ [ebp] with alternating ones and zeros (0xcccccccc). I do not know why this is done. It does not appear to accomplish anything.

```
int main()
₹
```

```
int i;
```
 $\mathcal{F}$ 

```
int j;
```

```
switch(i) {
case 1: j = 1; break;
case 3: j = 3; break;case 8: j = 8; break;
case 6: j = 6; break;
case 2: j = 2; break;
case 7: j = 7; break;
case 4: j = 4; break;
default: i = 9; break;}
```

```
PUBLIC
                  max\ddot{\cdot}COMDAT _main
       _TEXT SEGMENT
       -1$ = -4
       -1$ = -8
       main PROC NEAR
       ; 2: {
10
          push ebp
11ebp, esp
          mov12
                  esp, 76
           sub
13
          push ebx
14
          push esi
15
          push edi
16
          lea
                  edi, DWORD PTR [ebp-76]
                  ecx. 19
17
          mov
                  eax, -858993460
18
          _{\tt{mov}}; ccccccccH
19
          rep stosd
20
21
       ; 3\ddot{\cdot}int i;
22
       ; 4\ddot{\cdot}int j;23
       \frac{1}{2} 5
                \ddot{\cdot}24
       \frac{1}{2} 6
                \ddot{\cdot}switch(i) {
25
26
                  eax, DWORD PTR _i$[ebp]
          movDWORD PTR -12+[ebp], eax
27
          mov
28
                  ecx, DWORD PTR -12+[ebp]
          mov29
                  exc, 1
           sub
30
          mov
                  DWORD PTR -12+[ebp], ecx
                  DWORD PTR -12+[ebp], 7
31
           cmp32
           ja SHORT $L44
33
                  edx, DWORD PTR -12+[ebp]
          mov
                  DWORD PTR $L49[edx*4]
34
           jmp
35
       $L37:36
                      case 1: j = 1; break;
37
       ; 7\mathbb{R}^n38
39
                  DWORD PTR _j$[ebp], 1
          mov
40
                  SHORT $L34
           jmp
41
       $L38:42
43
       \frac{1}{2} 8
               \divcase 3: j = 3; break;
44
```
 $\mathbf{1}$ 

 $\overline{2}$ 

3

4

5

6

 $\overline{7}$ 

8

9

```
45 mov DWORD PTR _j$[ebp], 3
46 jmp SHORT $L34
47 $L39:
48
49 ; 9 : case 8: j = 8; break;
50
51 mov DWORD PTR _j$[ebp], 8
52 jmp SHORT $L34
53 $L40:
54
55 ; 10 : case 6: j = 6; break;
56
57 mov DWORD PTR _j$[ebp], 6
58 jmp SHORT $L34
59 $L41:
60
61 ; 11 : case 2: j = 2; break;
62
63 mov DWORD PTR _j$[ebp], 2
64 jmp SHORT $L34
65 $L42:
66
67 ; 12 : case 7: j = 7; break;
68
69 mov DWORD PTR _j$[ebp], 7
70 jmp SHORT $L34
71 $L43:
72
73 ; 13 : case 4: j = 4; break;
74
75 mov DWORD PTR _j$[ebp], 4
76 jmp SHORT $L34
77 $L44:
78
79 ; 14 : default: j = 9; break;
80
81 mov DWORD PTR _j$[ebp], 9
82 $L34:
83
84 ; 16 : }
85
86 pop edi
87 pop esi
88 pop ebx
89 mov esp, ebp
                                  {
                                  }
```

```
90 pop ebp
91 ret 0
92 $L49:
93 DD $L37 ; case 1
94 DD $L41 ; case 2
95 DD $L38 ; case 3
96 DD $L43 ; case 4
97 DD $L44 ; case 5 - default
98 DD $L40 ; case 6
99 DD $L42 ; case 7
100 DD $L39 ; case 8
101 _main ENDP
102 _TEXT ENDS
103 END
```
In the next example, the values in the the case statements are not are not close together, so the compiler uses a two stage jump table. One table hold an index into the second table which lists the location to jump to.

```
int main()
   int i;
   int j;
   switch(i) {
   case 10: j = 1; break;case 33: j = 3; break;case 85: j = 8; break;case 66: j = 6; break;case 20: j = 2; break;case 79: j = 7; break;case 41: i = 4; break;default: j = 9; break;
   }
```
1 PUBLIC \_main 2 ; COMDAT \_main 3 \_TEXT SEGMENT  $4 \t i \$ = -4$ 

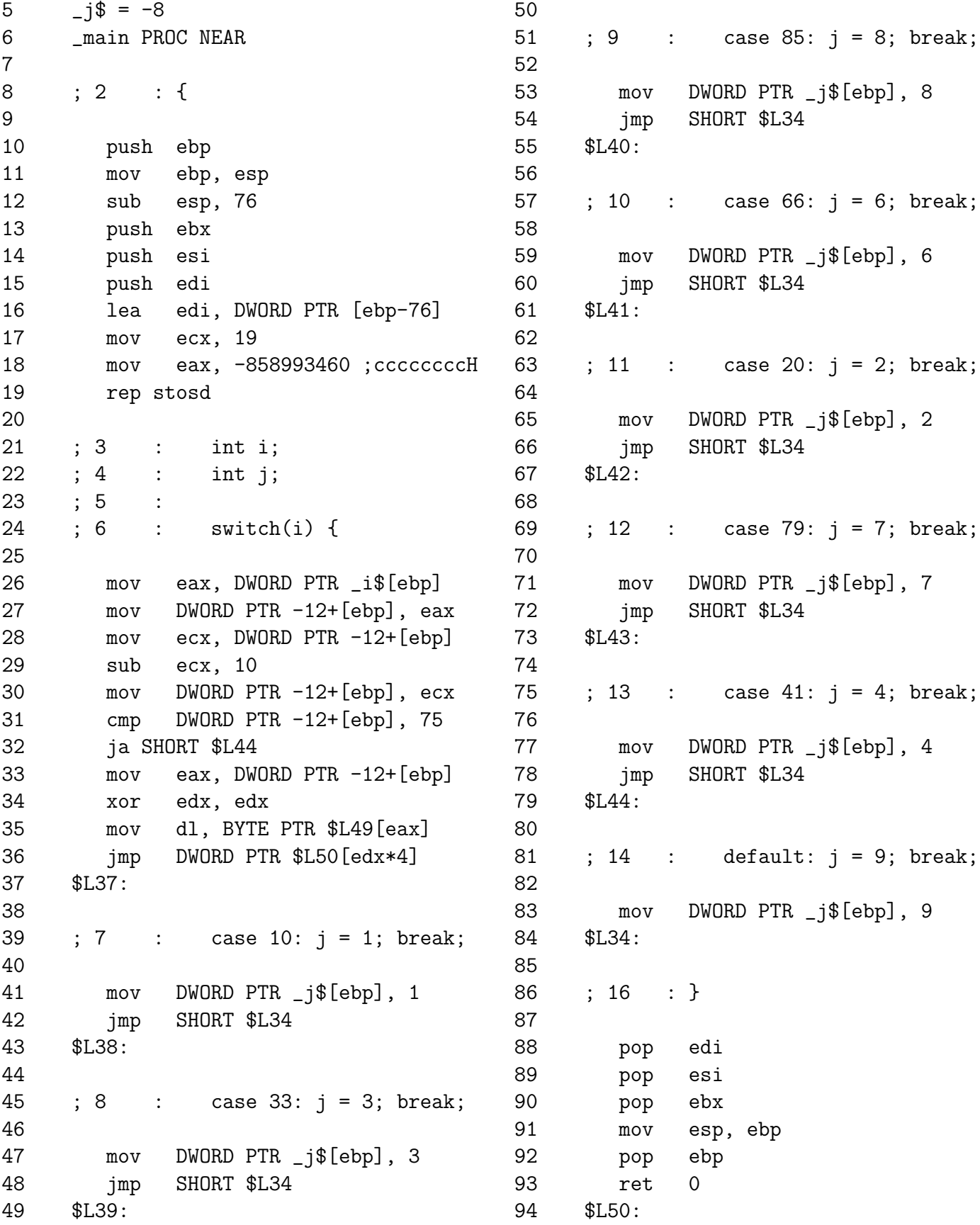

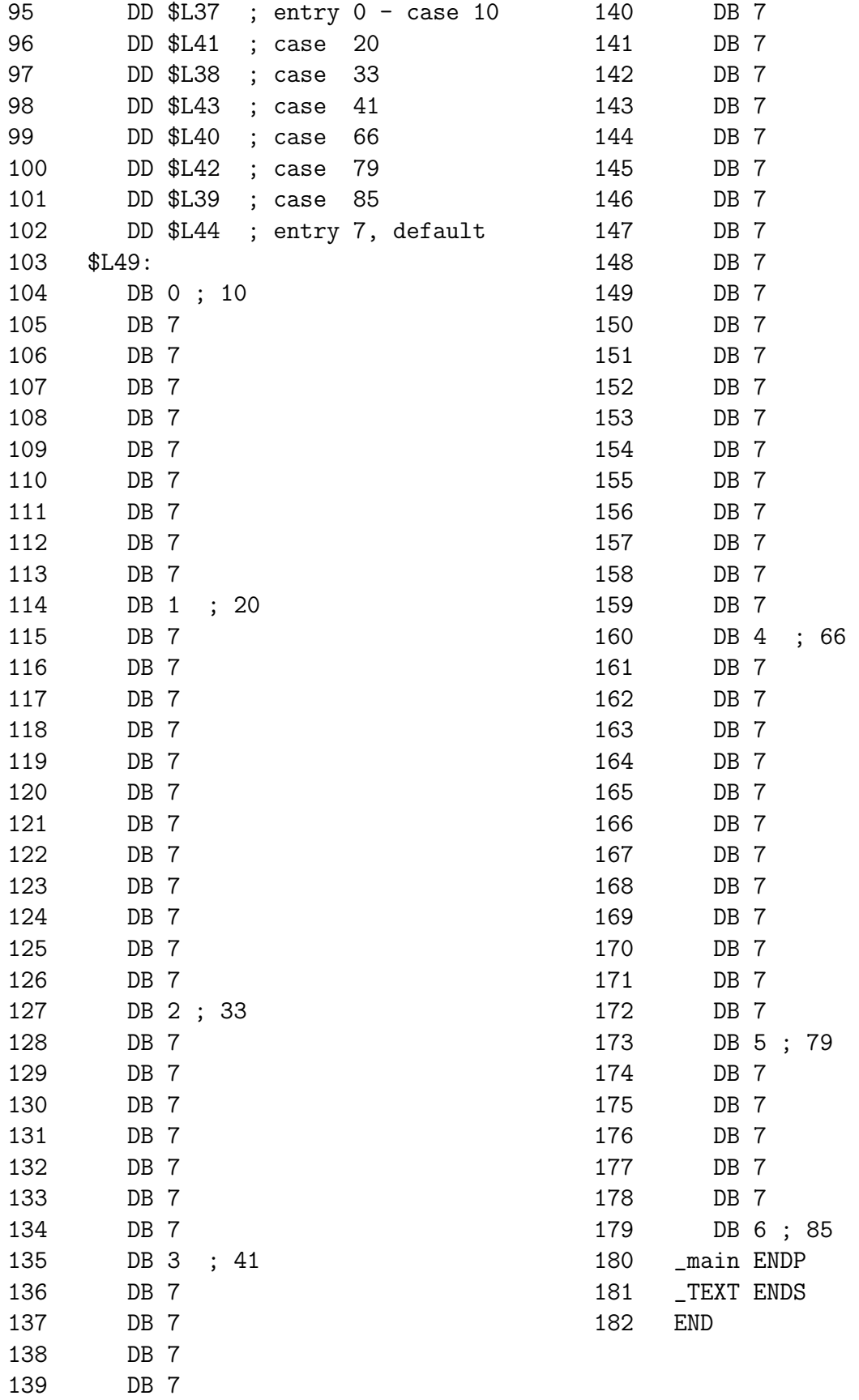

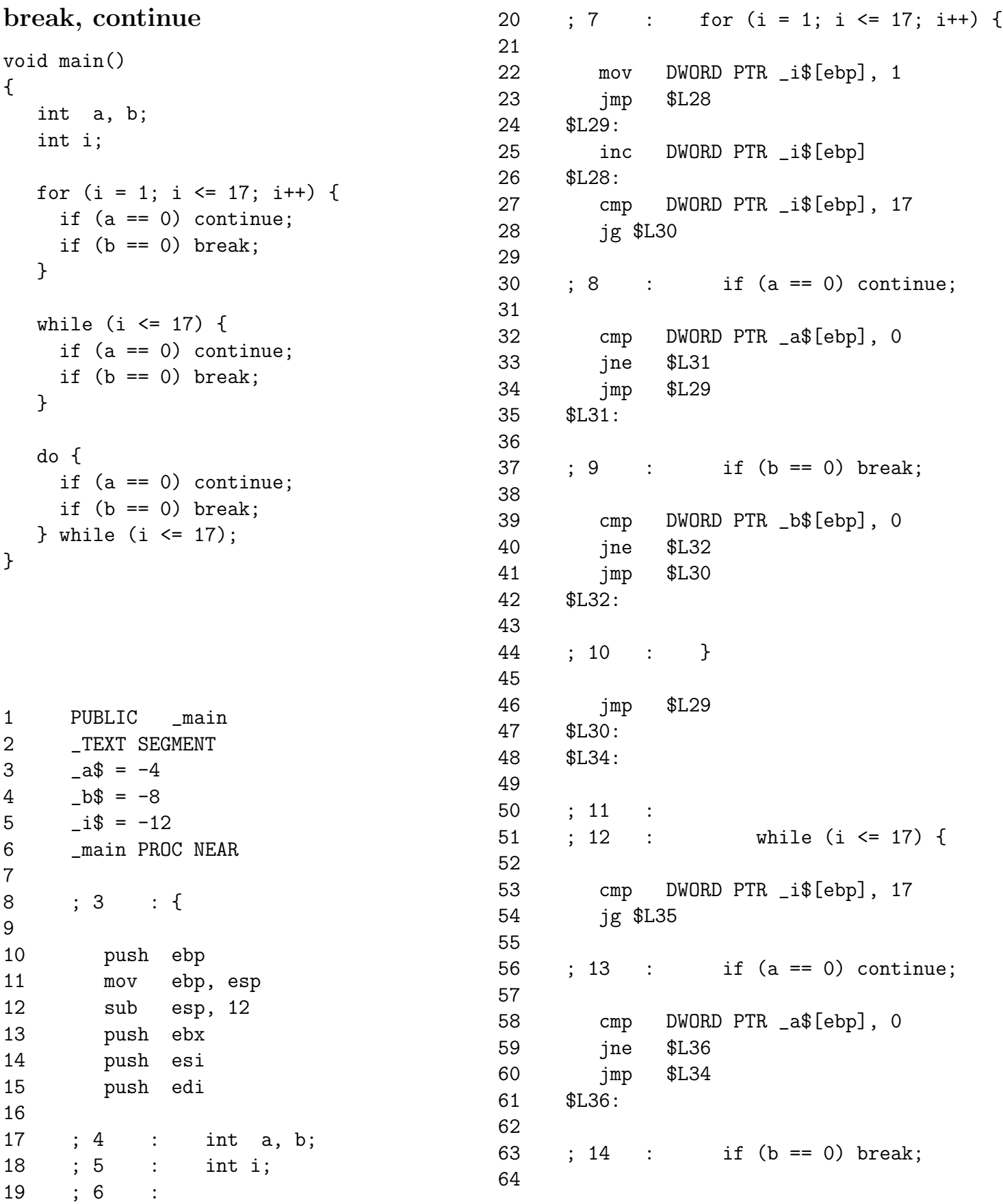

65 cmp DWORD PTR \_b\$[ebp], 0 66 jne \$L37 67 jmp \$L35 68 \$L37: 69 70 ; 15 : } 71 72 jmp \$L34 73 \$L35: 74 \$L38: 75 76 ; 16 : 77 ; 17 : do { 78 ; 18 : if (a == 0) continue; 79 80 cmp DWORD PTR \_a\$[ebp], 0 81 jne \$L41 82 jmp \$L39 83 \$L41: 84 85 ; 19 : if (b == 0) break; 86 87 cmp DWORD PTR \_b\$[ebp], 0 88 jne \$L42 89 jmp \$L40 90 \$L42: 91 \$L39: 92 93 ; 20 : } while (i <= 17); 94 95 cmp DWORD PTR \_i\$[ebp], 17 96 jle \$L38 97 \$L40: 98 \$L24: 99 100 ; 21 : } 101 102 pop edi 103 pop esi 104 pop ebx 105 leave 106 ret 0 107 \_main ENDP 108 \_TEXT ENDS 109 END

# Floating Point Arithmetic

The floating point arithmetic unit, called the floating point unit (FPU), contains eight registers which function as a stack machine. The register which is currently at the top of the stack is referred to as ST. All floating point instructions specify operands relative to ST.

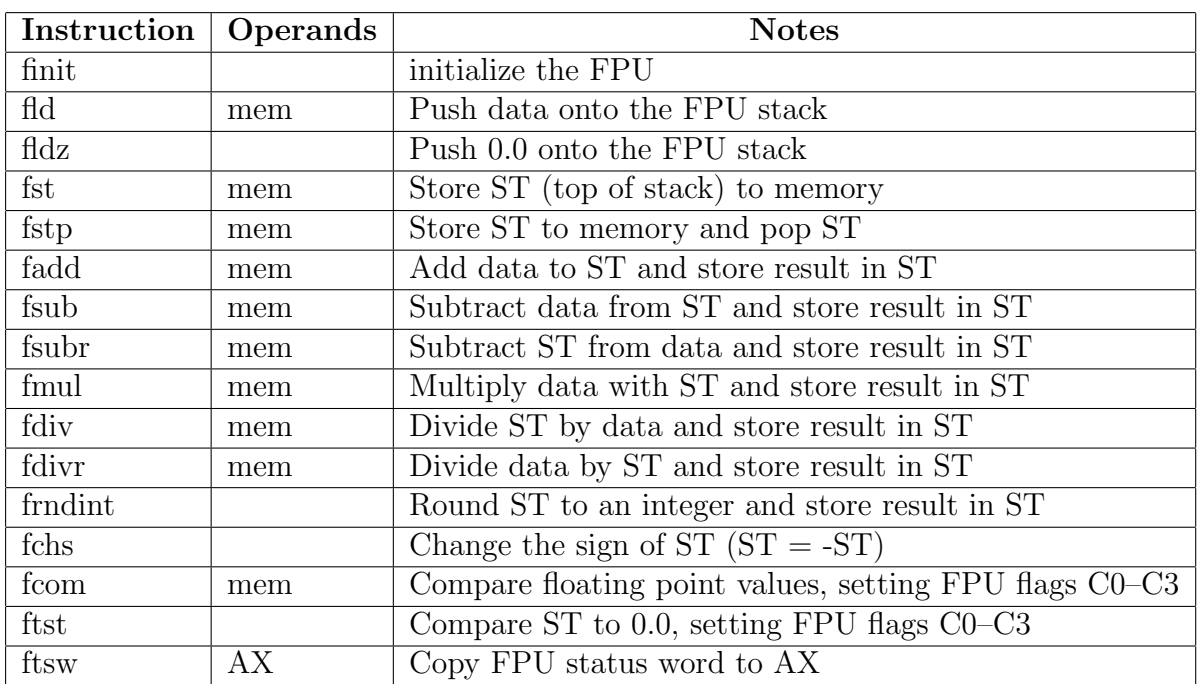

# Floating Point Arithmetic Instructions

The following example was generated using the Linux gcc compiler<sup>1</sup>; however, to avoid confusion, I changed the instruction names and the operand order to be consistent with Intel's Manual and other x86 C compilers.

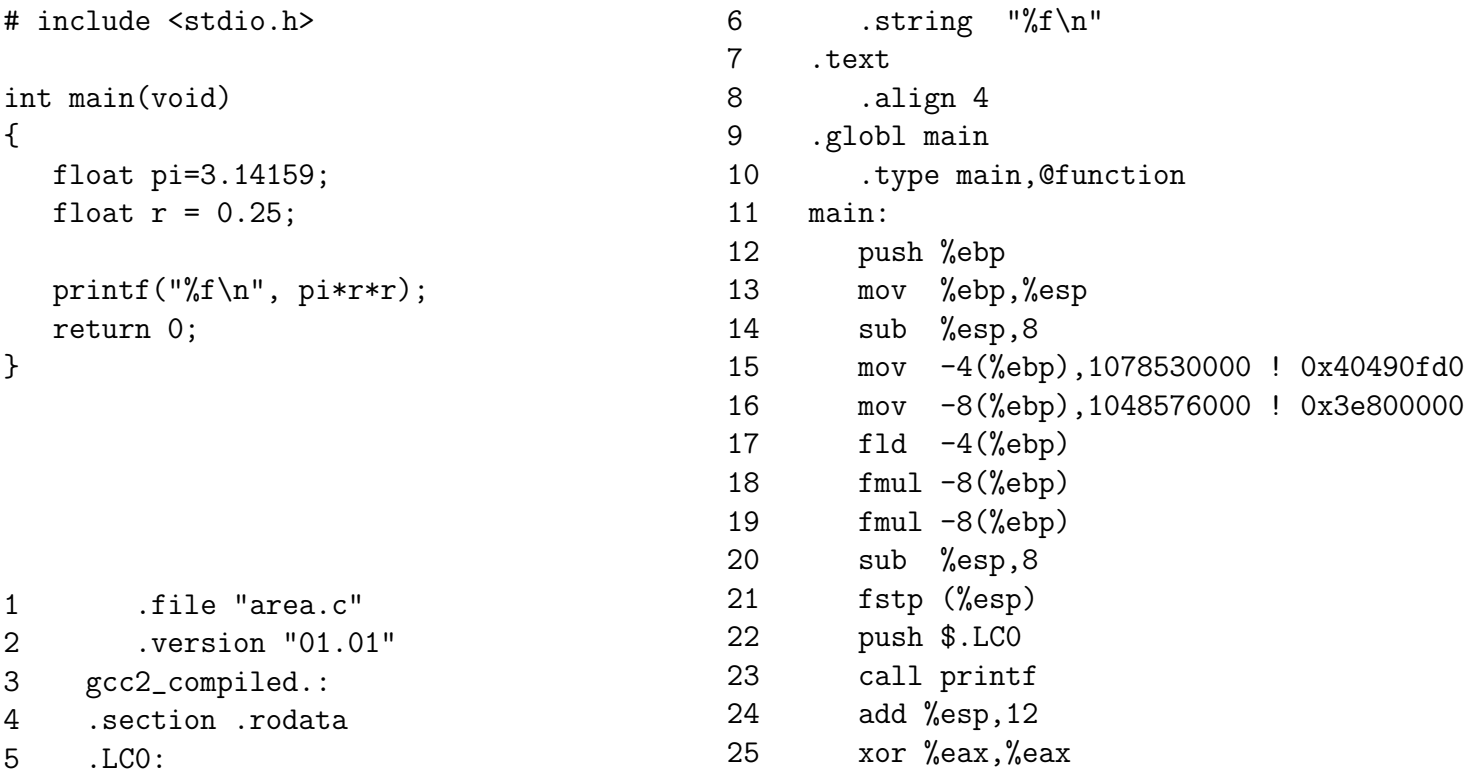

 $1^{\mu}$  % -S foo.c" will generate assembly code in foo.s

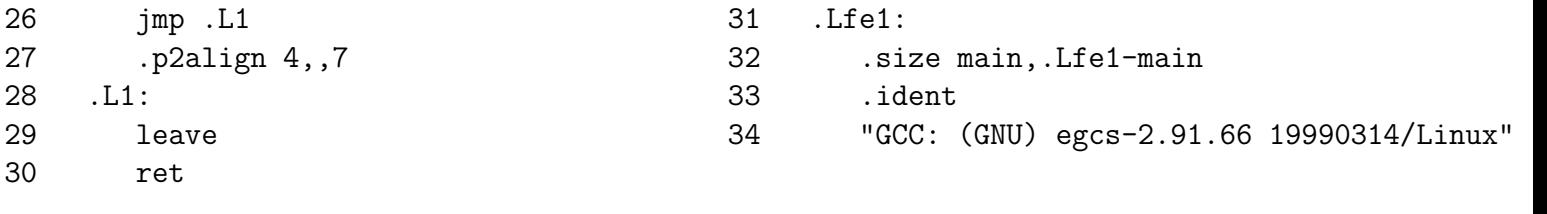